## Community & Economic Development Department

www.adcogov.org

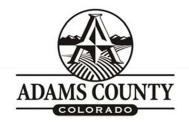

1st Floor, Suite W2000
Brighton, CO 80601-8204
PHONE 720.523.6800
FAX 720.523.6998

## **BUILT ENVIRONMENT IMPACT REVIEW**

Application submittal must include all documents on this checklist with the completed application form (pg. 2).

All applications are submitted on-line through the E-Permit Center customer portal at https://permits.adcogov.org/CitizenAccess/. Register to create account or login to existing account. You will then click "Land Use" and "Create an Application", then select "EHR-Built Environment Impact Review" to start this application. Include the following checklist and development application form with the application materials. All submittal documents should be combined in a single PDF before uploading. The application fee is payable online at <a href="https://permits.adcogov.org/CitizenAccess/">https://permits.adcogov.org/CitizenAccess/</a>. Documentation of fee payment must be included in the application submittal.

| 1 | 1. | Development Application Form (pg. 2)                              |
|---|----|-------------------------------------------------------------------|
| 2 | 2. | Application Fees (upload payment receipt)                         |
| 3 | 3. | Complete Permit Application Packet (as Submitted to Municipality) |

| <b>Application Fees</b>                 | Amount   | Due                              |
|-----------------------------------------|----------|----------------------------------|
| Built Environment<br>Impact Review Case | \$100.00 | At time application is submitted |

Community & Economic Development Department www.adcogov.org

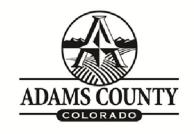

4430 South Adams County Parkway 1st Floor, Suite W2000 Brighton, CO 80601-8204 PHONE 720.523.6800 FAX 720.523.6998

## **BUILT ENVIRONMENT IMPACT REVIEW APPLICATION FORM**

| Permitting Municipality: |               |             |               |              |                                  |  |  |  |  |  |  |  |
|--------------------------|---------------|-------------|---------------|--------------|----------------------------------|--|--|--|--|--|--|--|
| Municipal Permi          | t Applicati   | on Type:    |               |              |                                  |  |  |  |  |  |  |  |
| Municipal Conta          | ct:           |             |               | Date Subm    | nitted:                          |  |  |  |  |  |  |  |
| PROJECT NAME             | # <u> </u>    |             |               |              |                                  |  |  |  |  |  |  |  |
| APPLICANT                |               |             |               |              |                                  |  |  |  |  |  |  |  |
| Name(s):                 |               |             |               | Phone #:     |                                  |  |  |  |  |  |  |  |
| Address:                 |               |             |               |              |                                  |  |  |  |  |  |  |  |
| City, State, Zip:        |               |             |               |              |                                  |  |  |  |  |  |  |  |
| 2nd Phone #:             |               |             |               | Email:       |                                  |  |  |  |  |  |  |  |
| PROJECT LOCA             | TION          |             |               |              |                                  |  |  |  |  |  |  |  |
| Name(s):                 |               |             |               | Phone #:     |                                  |  |  |  |  |  |  |  |
| Address:                 |               |             |               |              |                                  |  |  |  |  |  |  |  |
| City, State, Zip:        |               |             |               |              |                                  |  |  |  |  |  |  |  |
| 2nd Phone #:             |               |             |               | Email:       |                                  |  |  |  |  |  |  |  |
| TECHNICAL REF            | P (if differe | nt than app | licant: Consi | ultant, Engi | neer, Surveyor, Architect, etc.) |  |  |  |  |  |  |  |
| Name:                    |               |             |               | Phone #:     |                                  |  |  |  |  |  |  |  |
| Address:                 |               |             |               |              |                                  |  |  |  |  |  |  |  |
| City, State, Zip:        |               |             |               |              |                                  |  |  |  |  |  |  |  |
| 2nd Phone #:             |               |             |               | Email:       |                                  |  |  |  |  |  |  |  |